## Let's Get Carving!

The following series of videos were recorded with the crafts-person Adrian Taylor-Finlay. These resources are designed to allow Adrian to share his vast experience, so that his knowledge and skills can be passed onto teachers and students. This will enable students to further express their creativity in Wood Technology.

Scan the QR codes or click the images below to access the associated videos.

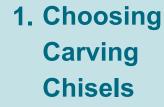

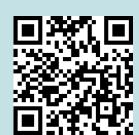

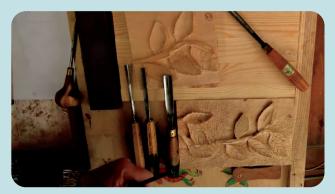

2. Transferring an Image onto Wood

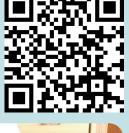

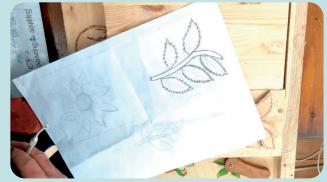

3. Carving a Basic Profile

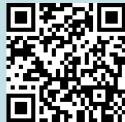

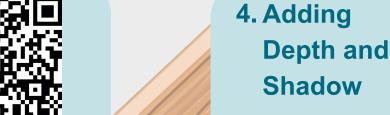

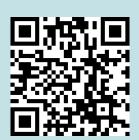

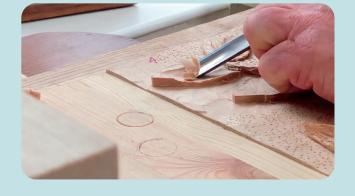

5. Adding Texture

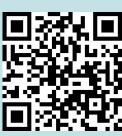

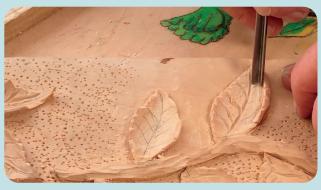

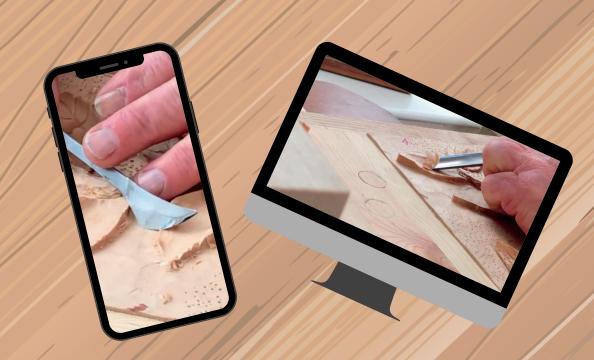

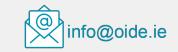

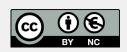